## **Gyakrabban végrehajtott telefonos műveletek**

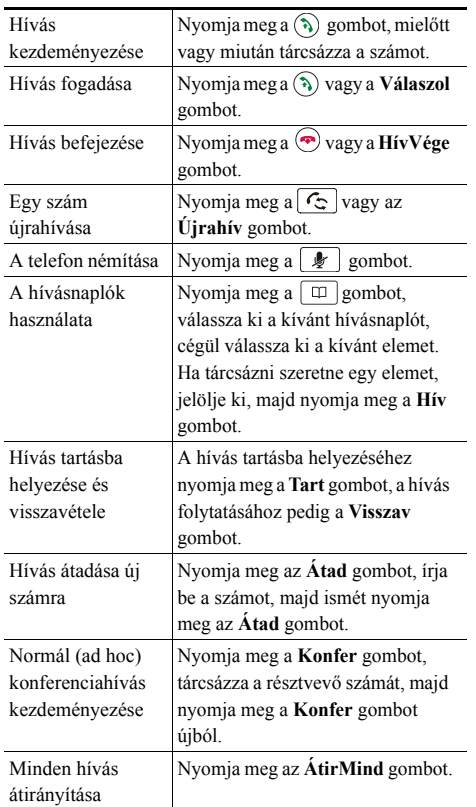

#### ahah. **CISCO**

Cisco, Cisco Systems, the Cisco logo, and the Cisco Systems logo are registered trademarks or trademarks of Cisco Systems, Inc. and/or its affiliates in the United States and certain other countries. All other trademarks mentioned in this document or Website are the property of their respective owners. The use of the word partner does not imply a partnership relationship between Cisco and any other company. (0705R)

© 2007 Cisco Systems, Inc. All rights reserved.

OL-14710-01 1725-40071-011

# $\mathbf{d}$  and  $\mathbf{d}$ **CISCO**

#### **RÖVID ÚTMUTATÓ**

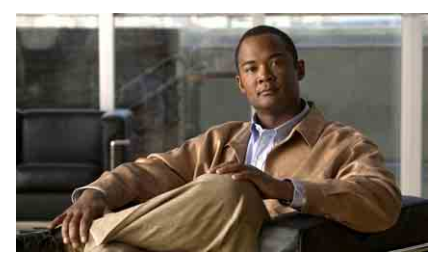

### **Cisco Unified IP Conference Station 7937G Cisco Unified Communications Manager 6.0 rendszerhez**

A funkciógombok bemutatása A telefonkészülék kijelzőjén megjelenő ikonok

Gombikonok

Gyakrabban végrehajtott telefonos műveletek

### **A funkciógombok bemutatása**

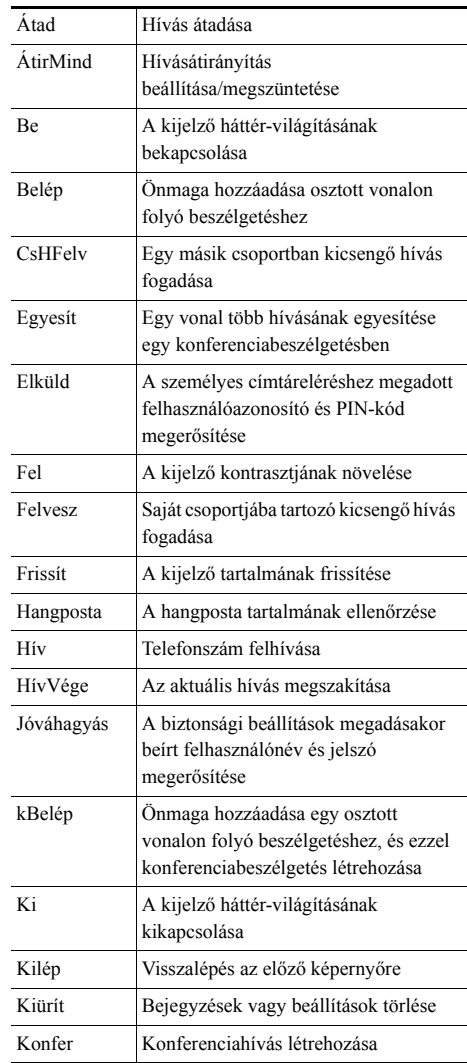

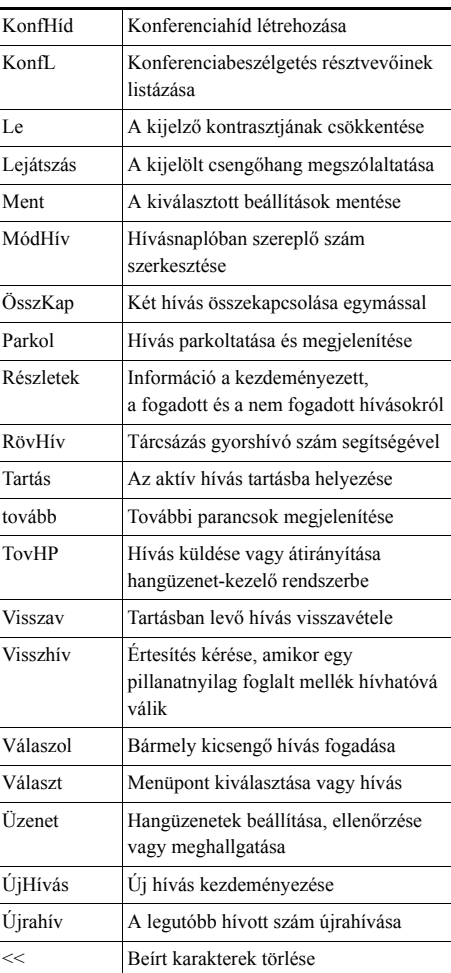

### **A telefonkészülék kijelzőjén megjelenő ikonok**

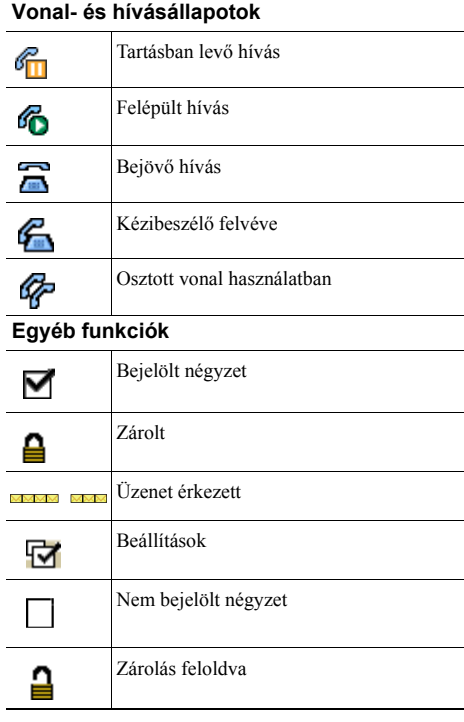

# **Gombikonok**

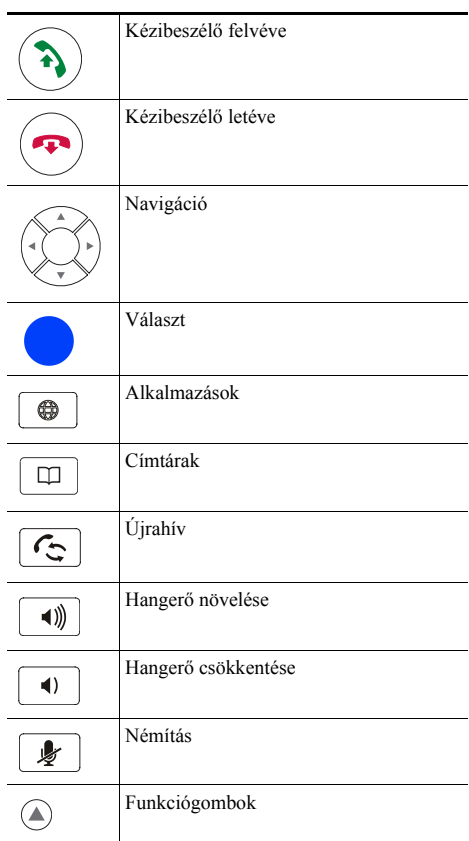